## РОССИЙСКАЯ ФЕДЕРАЦИЯ УПРАВЛЕНИЕ ОБРАЗОВАНИЯ АЛМИНИСТРАЦИИ Г. НОВОШАХТИНСКА РОСТОВСКОЙ ОБЛАСТИ МУНИЦИПАЛЬНОЕ БЮДЖЕТНОЕ УЧРЕЖДЕНИЕ ДОПОЛНИТЕЛЬНОГО ОБРАЗОВАНИЯ «ЦЕНТР РАЗВИТИЯ ТВОРЧЕСТВА ДЕТЕЙ И ЮНОШЕСТВА½

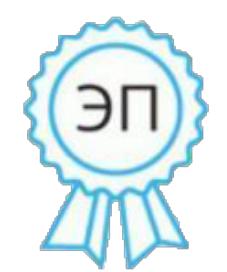

Ахмедиева Галина Анатольевна директор МБУ ДО " ЦРТДиЮ" г. Новошахтинска, 00 b0 a1 1d 9e b9 c9 2a b2 2020.12.28 12:40:07+03'00'

Технологическая карта занятия по теме: «Разработка презентации в MS Power Point» к общеобразовательной общеразвивающей дополнительной программе «Информационные технологии½ (направленность – естественнонаучная)

возрастная категория обучающихся от 7 до 15 лет

Автор-составитель< Горьков Иван Николаевич ПЕДАГОГИЧЕСКАЯ ЦЕЛЬ: Приобретение навыков создания слайдовой презентации. ПЛАНИРУЕМЫЕ РЕЗУЛЬТАТЫ (БУД):

Личностные: формирование начальных умений создания презентации в программе Microsoft PowerPoint

Метапредметные:

а) Познавательные: работа с информацией.

б) Коммуникативные: умение с достаточной полнотой с точностью выражать свои мысли в соответствии с задачами и условиями коммуникации, владение монологической и диалогической формами речи в соответствии  $\mathbf{c}$ грамматическими и синтаксическими нормами родного языка.

в) Регулятивные: формирование умения планирования и организации своей деятельности; формирование умения взаимодействовать со сверстниками во внеурочной деятельности.

## ФОРМЫ ВОСПИТАНИЯ:

а) в зависимости от организации обучающихся: массовая, индивидуальная.

б) в зависимости от методов: словесная, практическая, наглядная

в) в зависимости от времени: внеурочная

## МЕТОДЫ ВОСПИТАНИЯ:

- методы формирования и сознания личности: разъяснение, беседа, пример

методы стимулирования поведения и деятельности: поощрение (награждение)

## СРЕДСТВА ВОСПИТАНИЯ:

1. Визуальные: презентация, раздаточный материал

 $2<sub>1</sub>$ Кинестетические: физминутка.

ОБОРУДОВАНИЕ: компьютеры, мультимедийный проектор, раздаточный материал (карточки с практическим заданием), физкультминутка...

ПЛАН:

Вводная часть - 5 минут Основная часть - 35 минут Заключительная часть - 2-3 минуты

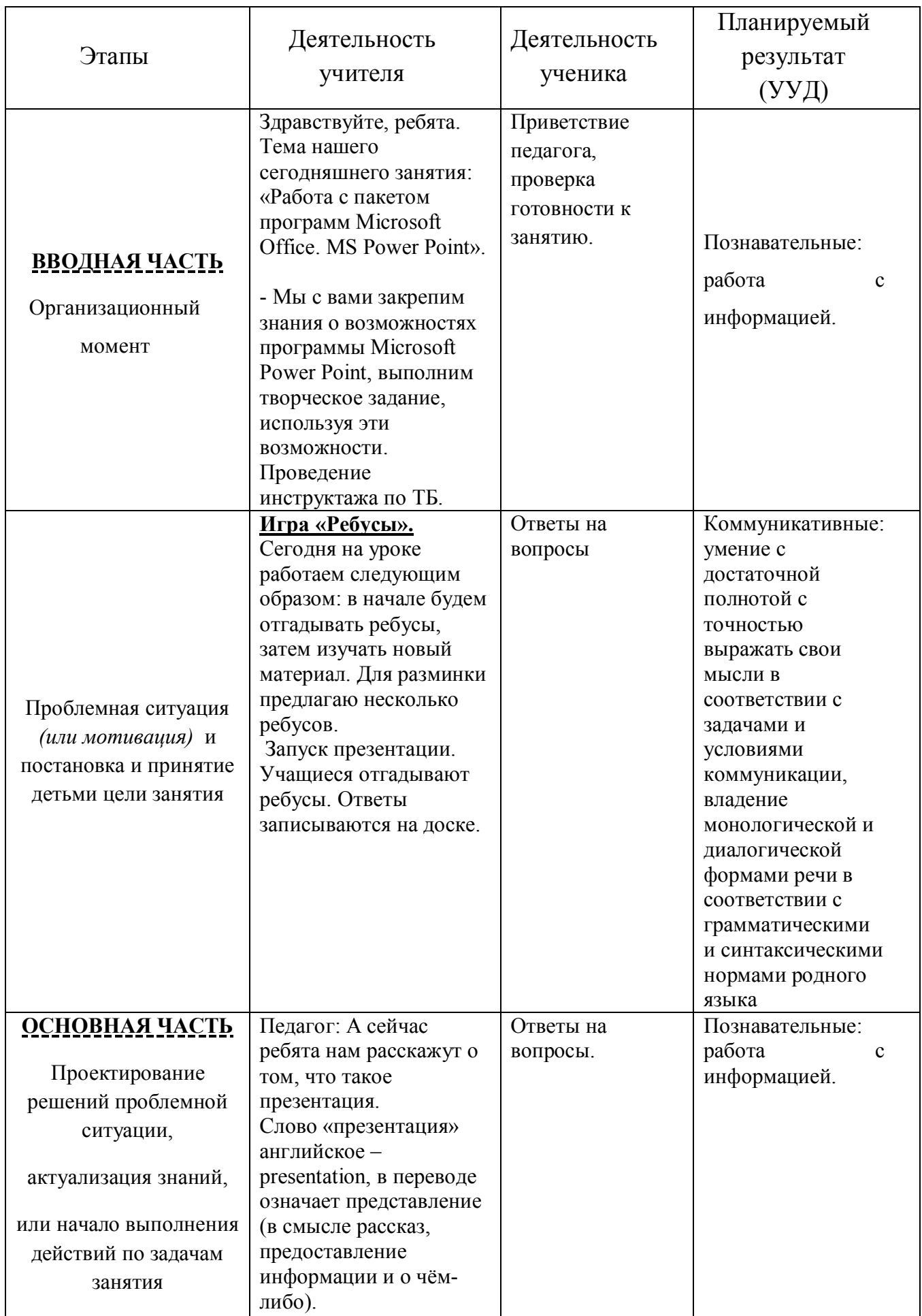

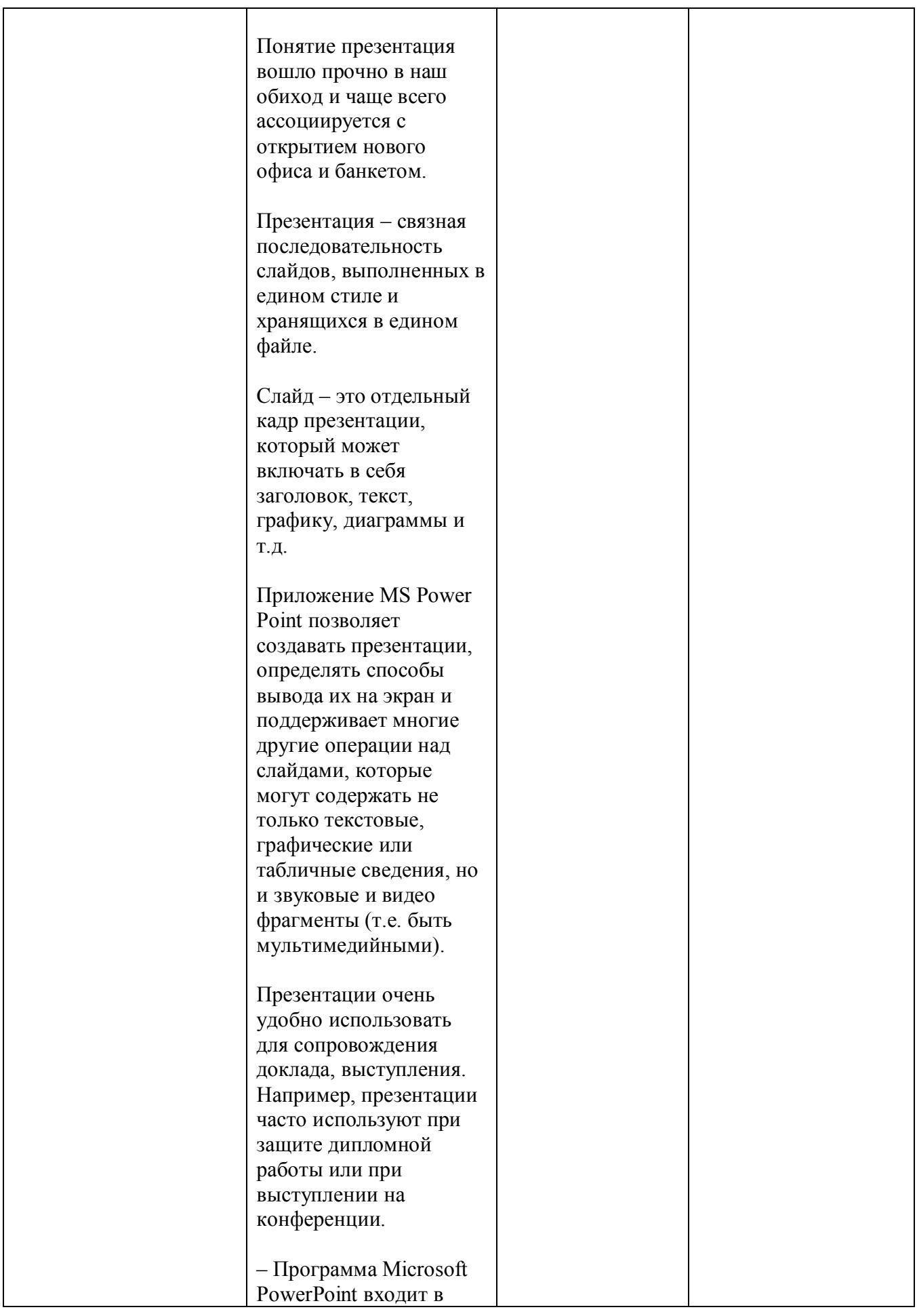

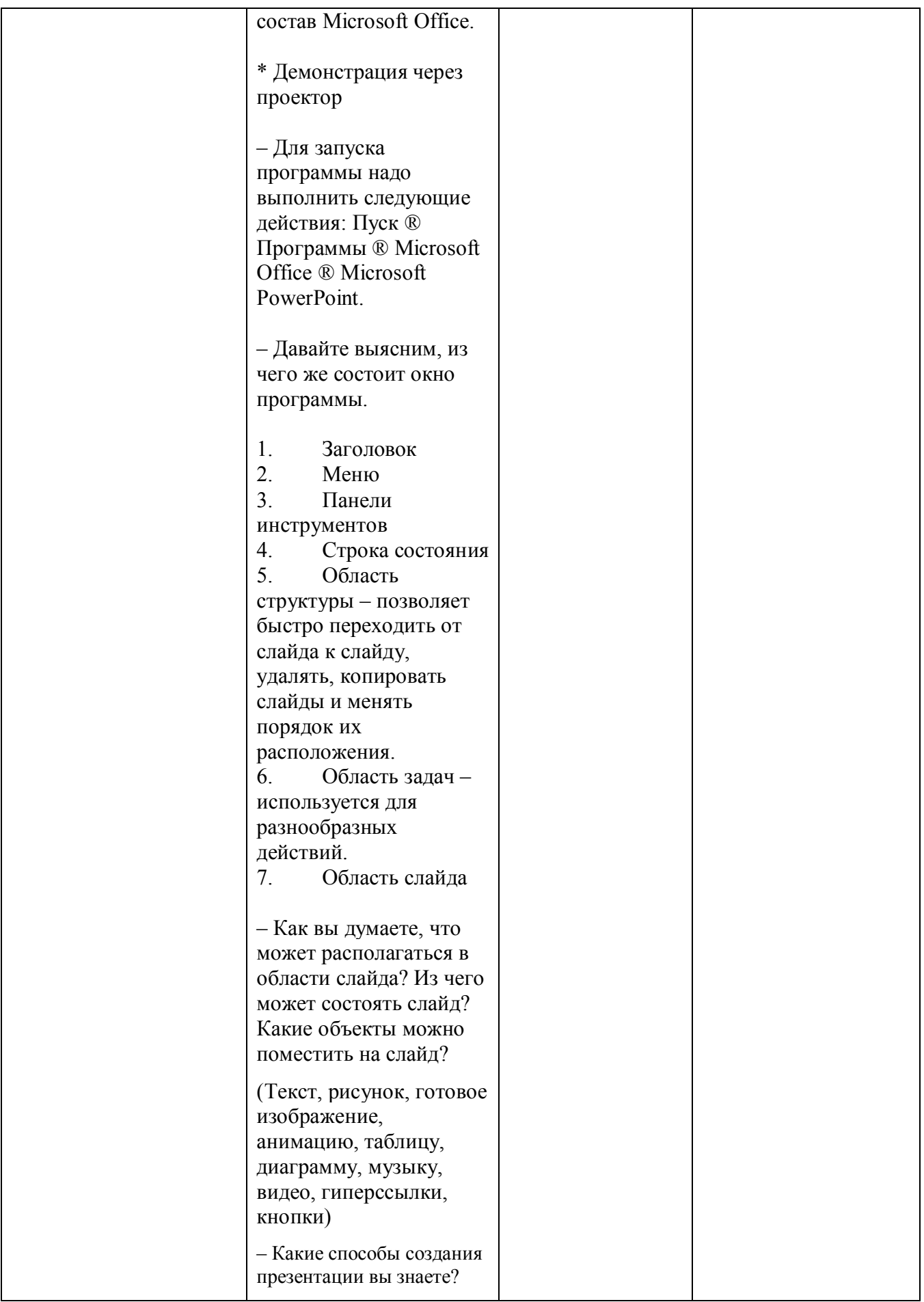

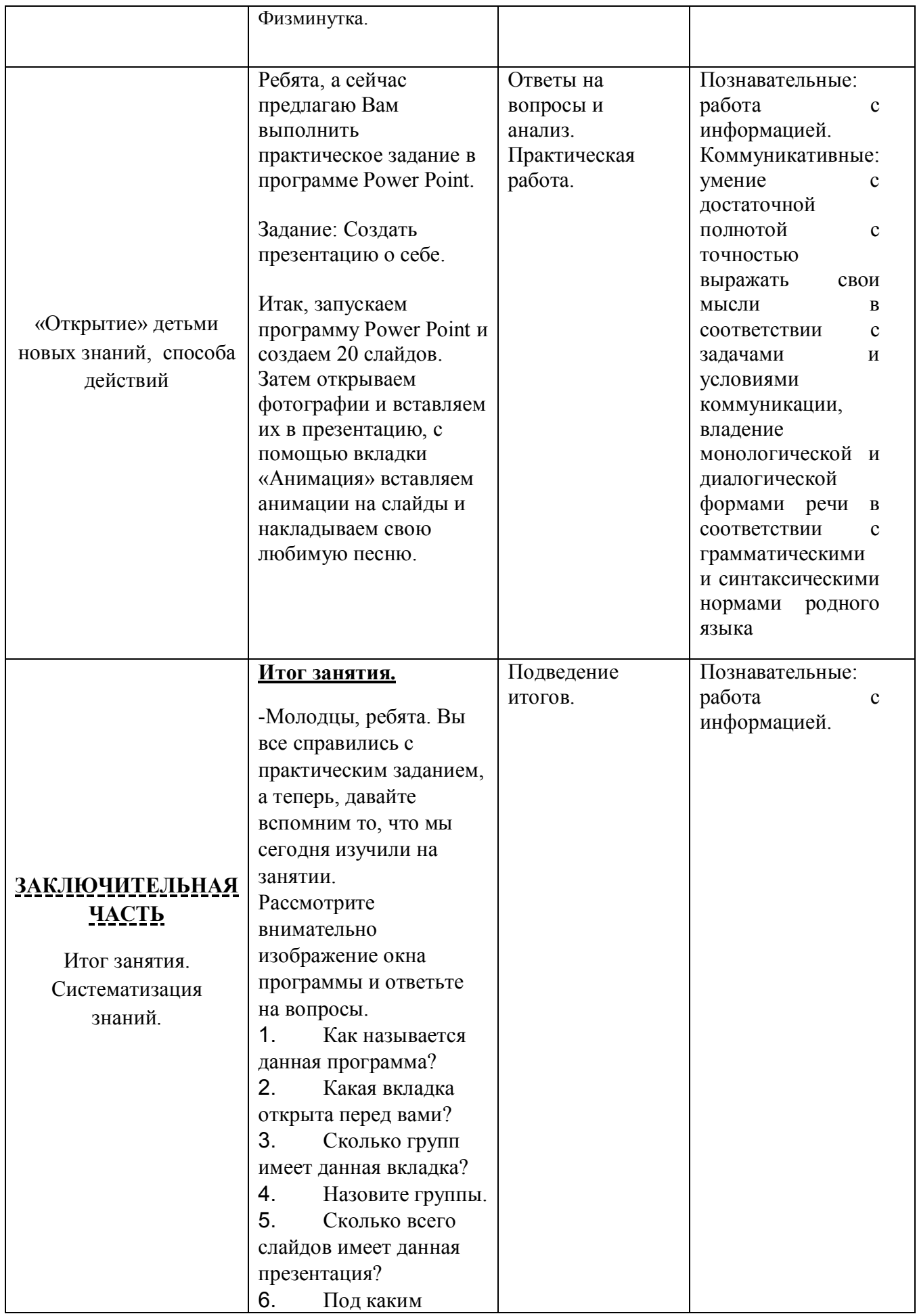

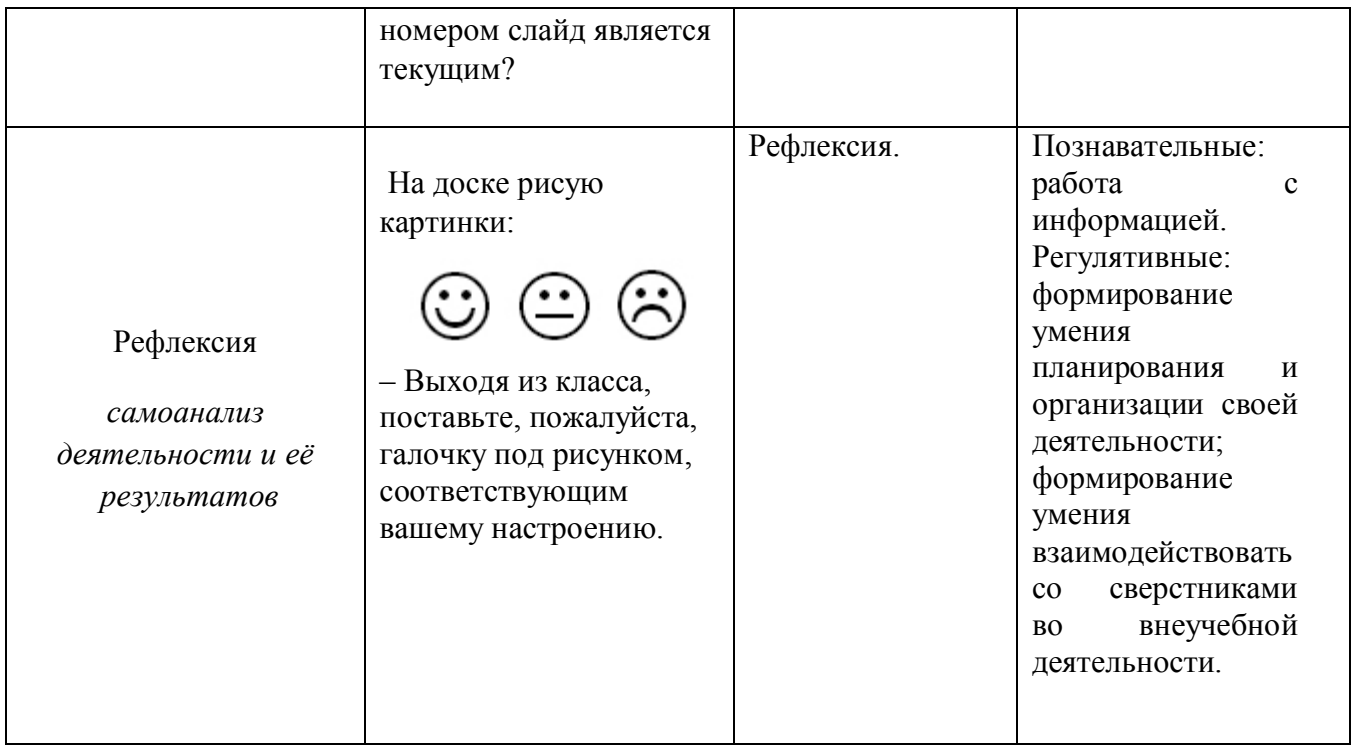